# Reconstruction & control of the commands - 1

#### Pure integrator case:

 $c_{t+1} = c_t + gA m_t$ 

where *c* is the commands vector (*n* actuators), *m* the measurement vector (*m* elements),  $g$  a scalar loop gain (usually < 1),  $A$  the ( $n \times m$ ) control matrix.

The commands matrix *A* is, in practice, the pseudo-inverse (SVD) of the measured (during calibration stage) interaction matrix *D* (*m*x*n*):

$$
A = D^+ = V \Sigma^+ U^*
$$

where *∑* is an *m*x*n* rectangular diagonal matrix with non-negative numbers on the diagonal  $(\sum_{ii}$  are the singular values of *D*), and *U* (*mxm*) and *V* (*nxn*) are orthonormal unitary matrices.

Filtering of SVD modes:  $\sum_i$  'too small' =>  $\sum_i$  is set to  $\theta$  (truncated SVD).

# Reconstruction & control of the commands - 2

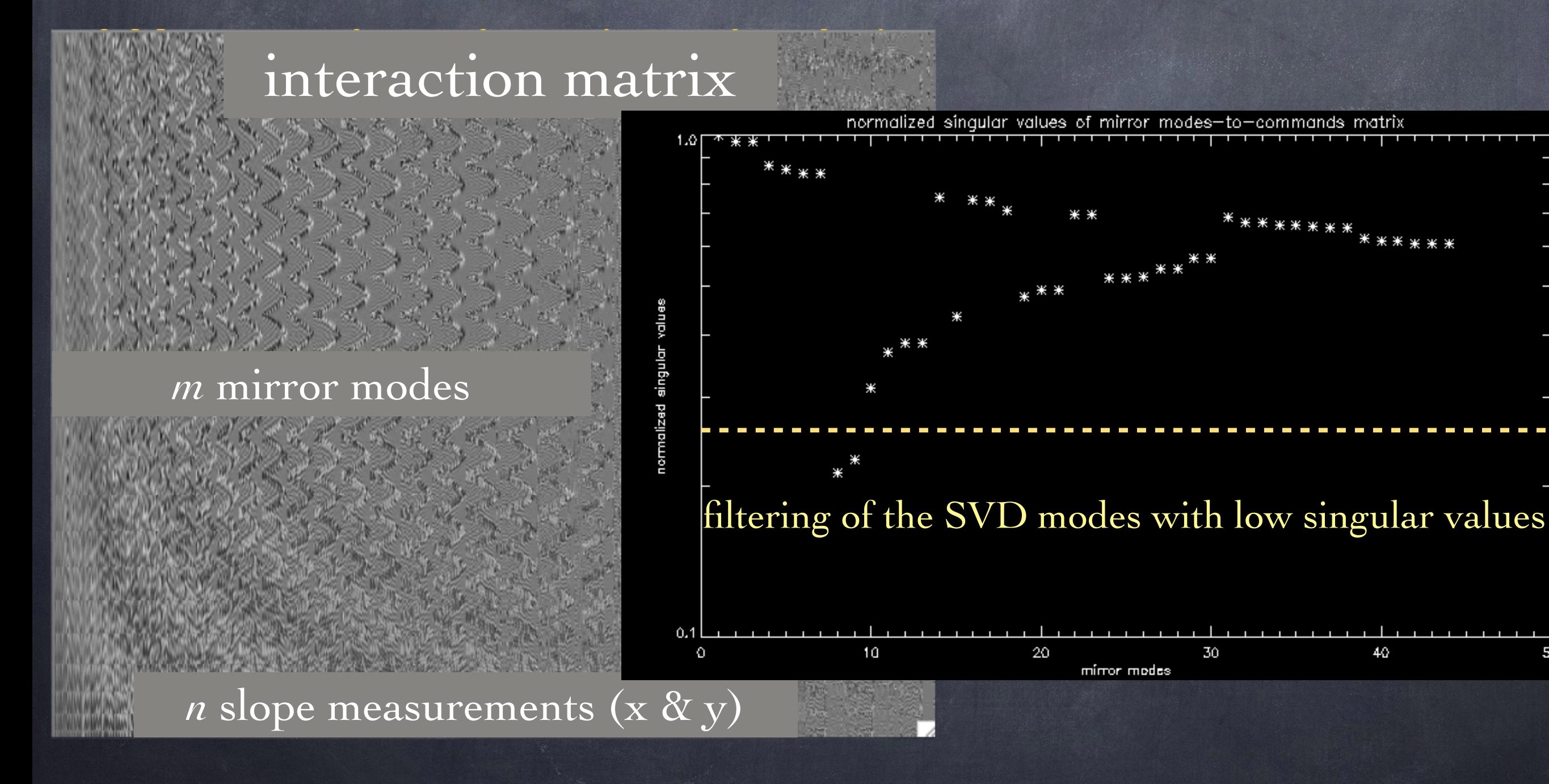

# Reconstruction & control of the commands - 3

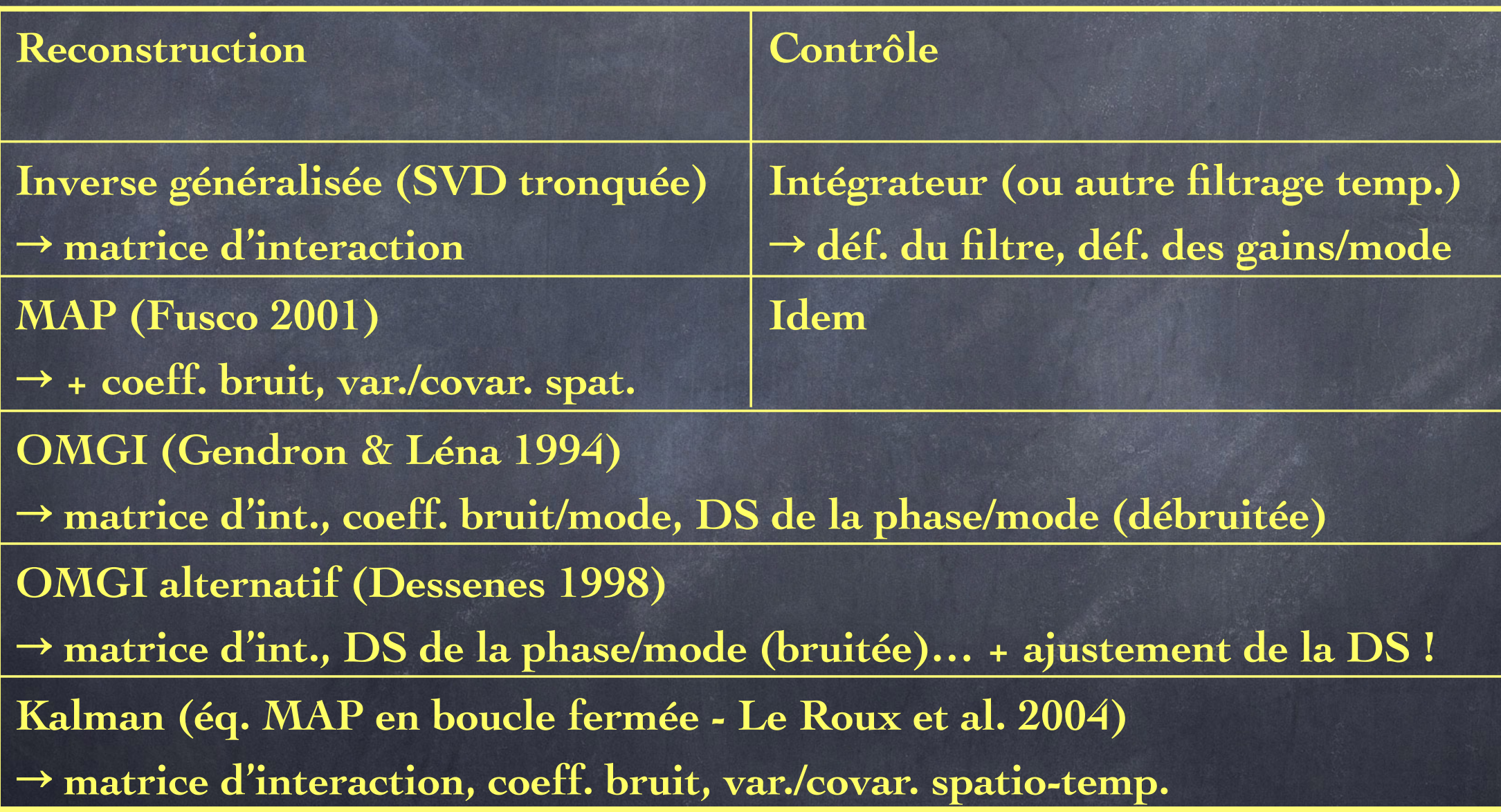

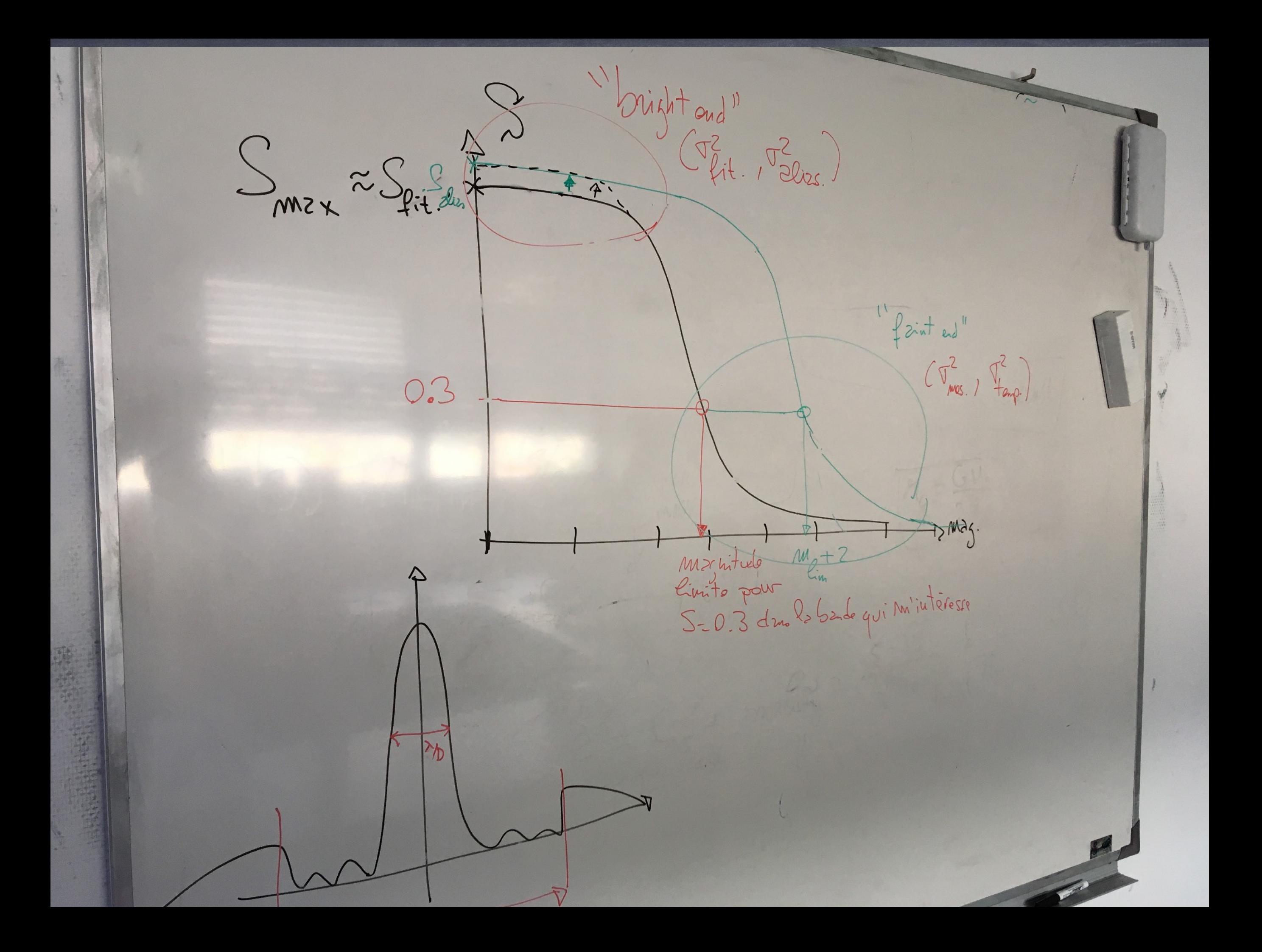

TT bad correction => agitation => image blurring

HO bad correction

- => coherence loss
- => coherent core reduced, more intense halo

Hence, for a given Strehl ratio:

- NGS AO => better resolution,
- LGS AO => better encircled energy.

# **WFS: replace CCDs with EMCCDs ?…** Are other improvements possible ? - Examples - 1

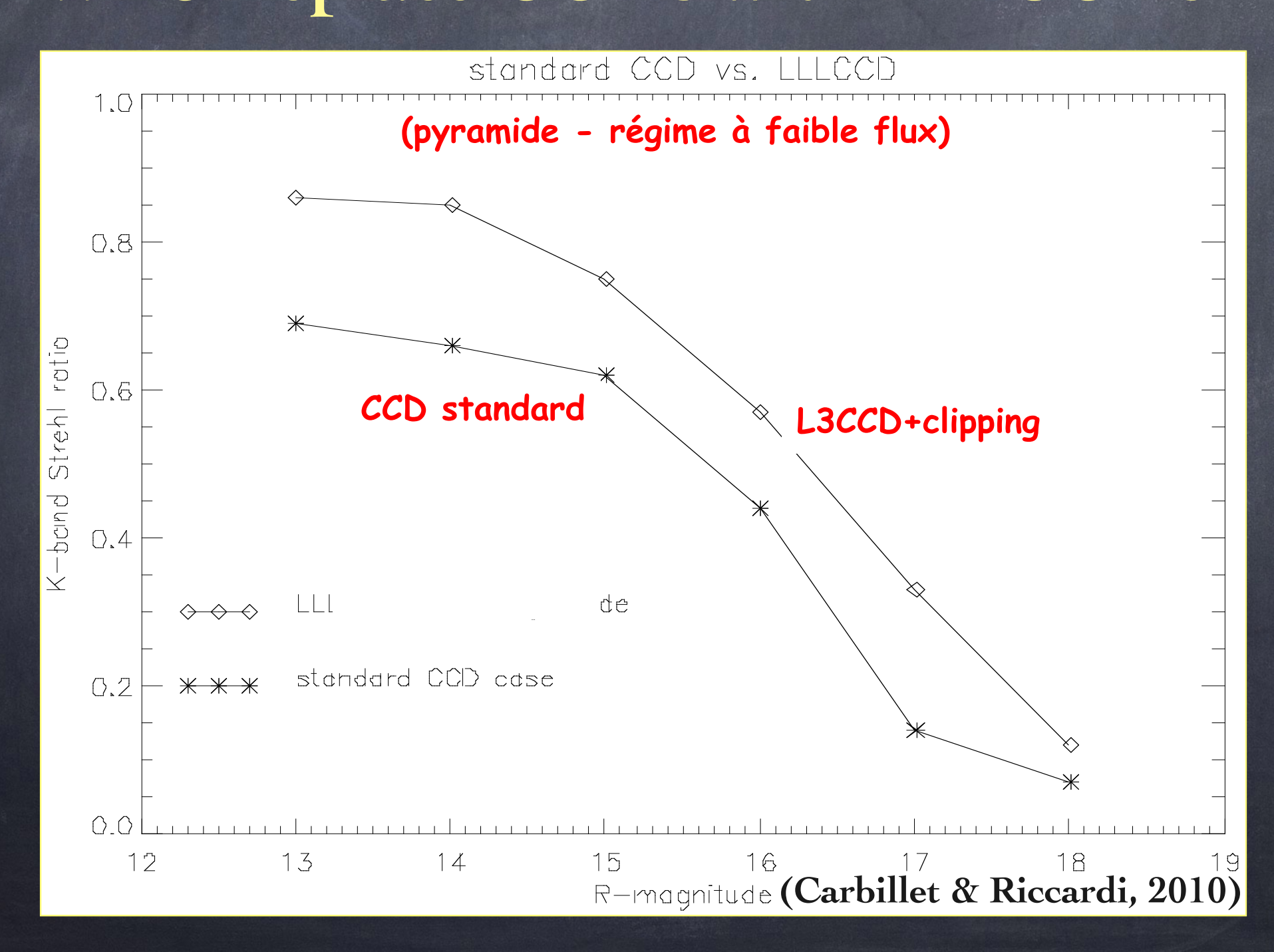

# **WFS: add a TT sensor ?…** Are other improvements possible ? - Examples - 2

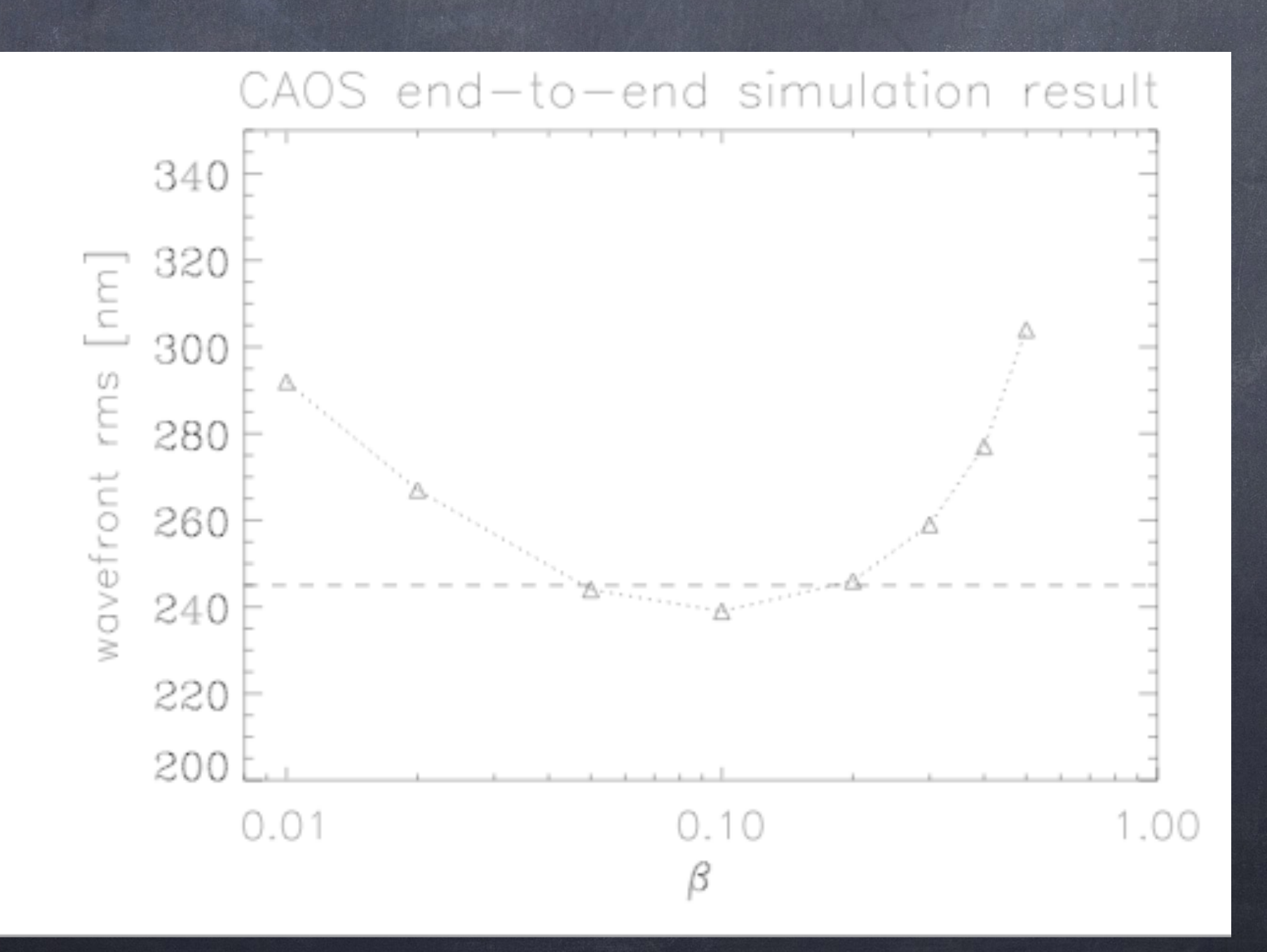

### Are other improvements possible ? - Examples **Image reconstruction : take into account the quality of correction within deconvolution process ?… (=> Strehl constraint)**

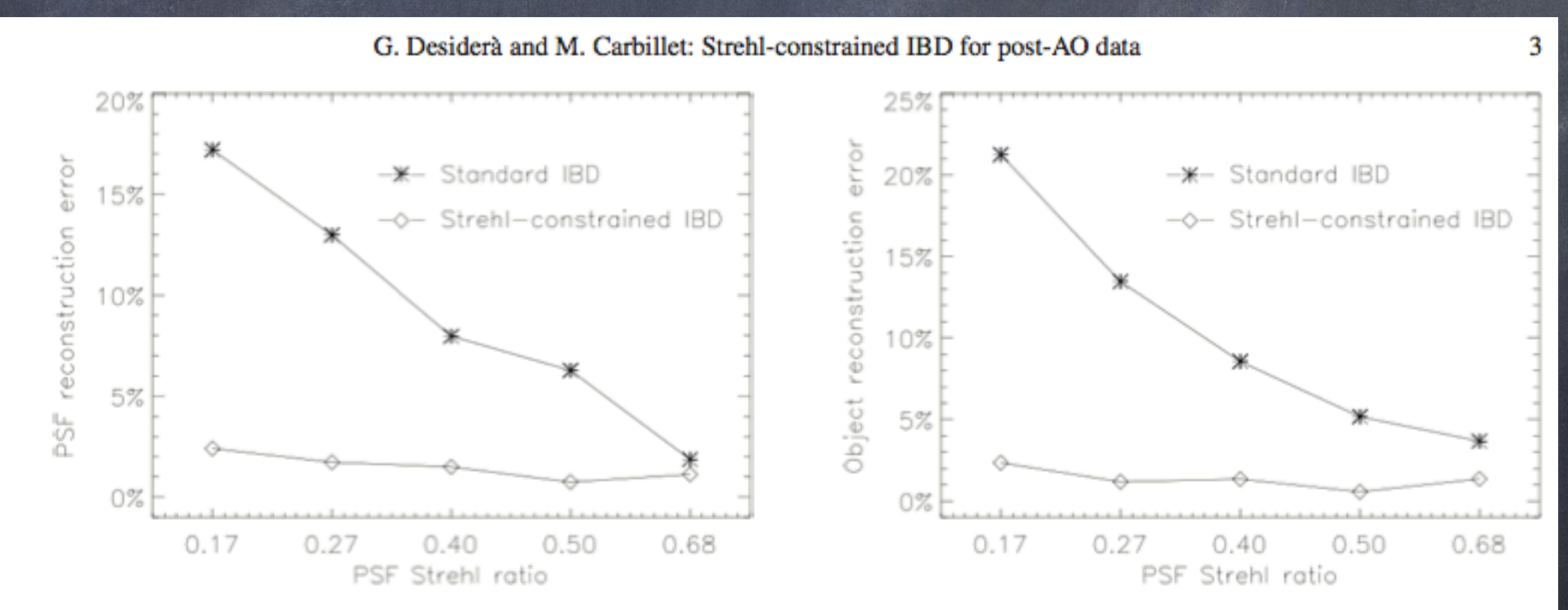

Fig. 2. Left: final error on the reconstruction of the PSF. Right: final error on the reconstruction of the object. Both plots are made as a function of the SR of the image data and comparing the simple IBD (rhombuses) to the Strehl-constrained IBD (asterisks). A gain of up to a factor  $\sim$ 10 is achieved for the poorer SR.

# Are other improvements possible ? - Examples - 4

**Image reconstruction : improve again resolution ?… (=> Computational Super-Resolution)**

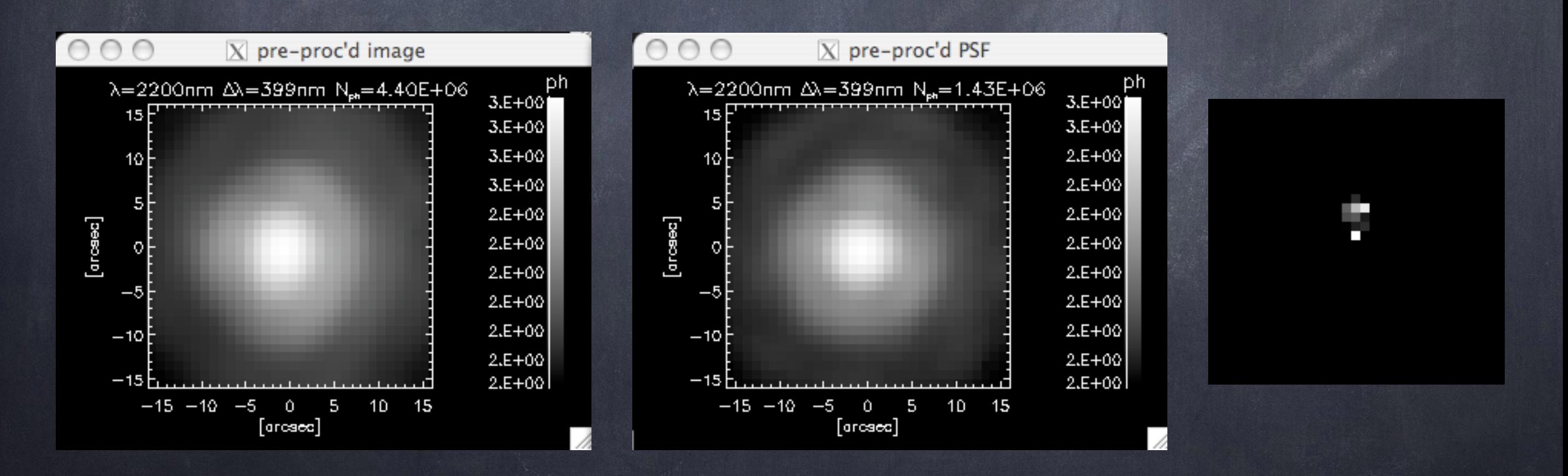

(HD 87643 observed with NACO/VLT, super-resolution algorithm of Anconelli et al. (A&A 2005))

Howards Isylor (bs M) bouillonement) = on fait défait Les Euros de phiese Chreun=Une  $T^{2}$  post-A0<sup>=</sup>  $T^{2}$  ais  $T^{2}$  fitt. +  $T^{2}$  meas. +  $T^{2}$  alize +  $T^{2}$  +  $T^{2}$  +  $T^{2}$ télessage, pet un tps de l'orde de la seconde...  $\begin{pmatrix} \begin{smallmatrix} \Delta & \Delta \\ \Delta & \Delta \end{smallmatrix} \end{pmatrix} = \begin{pmatrix} \begin{smallmatrix} \begin{smallmatrix} \Delta & \Delta \\ \Delta & \Delta \end{smallmatrix} \end{smallmatrix} & \begin{smallmatrix} \begin{smallmatrix} \Delta & \Delta \\ \Delta & \Delta \end{smallmatrix} \end{smallmatrix} & \begin{smallmatrix} \begin{smallmatrix} \Delta & \Delta \\ \Delta & \Delta \end{smallmatrix} \end{smallmatrix} & \begin{smallmatrix} \begin{smallmatrix} \Delta & \Delta \\ \Delta & \Delta \end{smallmatrix} \end{smallmatrix} & \begin{smallmatrix} \begin{smallmatrix} \Delta & \Delta \\ \Delta & \Delta \end{smallmatrix} \end{smallmatrix$  $\mathcal{E}_{\mathcal{A}}$  $10$  vs  $x/10x$  =  $15x$  $5 = exp\{-s^2\}$  $\overline{O}$ 299 dizzines de ms  $\underline{Jci}$  : - objet = etailoguide =>  $T_{zuiyo}^2 = O\left(\Rightarrow \int_{\frac{1}{2\pi i6}}^{\frac{1}{2\pi i}} \frac{1}{\pi} \right) \frac{\frac{1}{\pi} \frac{1}{\pi}}{\frac{1}{\pi} \pi}$  =>  $\int_{\frac{1}{\pi} \pi}^{\frac{1}{2}} \frac{1}{\pi} \Rightarrow \int_{\frac{1}{\pi} \pi}^{\frac{1}{2}}$ D Meg. - pas d'abertions non-vues => ficha = 0 (=> Single=1) - Tfiff. 1 I dies. Vastent constants (sort disch fixes)  $\int_{\frac{1}{2}}^{2}=\int_{\frac{1}{2}}^{2}x\sqrt{1-x^2}$ Seul Jucos Visie, en fonction de N. Et des ce pertons, ouvrantités que le At intégration fixe => re constrat.

**(Introduction to) The CAOS Problem-Solving Environment & The Software Package CAOS + AO Simulations...**

**Marcel Carbillet (Lagrange, UNS/OCA/CNRS) [ [marcel.carbillet@unice.fr](mailto:marcel.carbillet@unice.fr) ]**

#### The CAOS "PSE"...

- **CAOS means Code for** *Adaptive Optics* **Systems.**
- **''PSE'' means Problem-Solving Environment.**
- **It is written in IDL, and based on a modular structure.**
- **It is composed of a global interface (the CAOS Application Builder), a library of utility routines (the CAOS Library), and some scientific packages (the Software Packages).**
- **a Software Package is a set of modules dedicated to a given scientific subject (AO, imaging, whatever).**

#### **CAOS Problem Solving Environment -1**

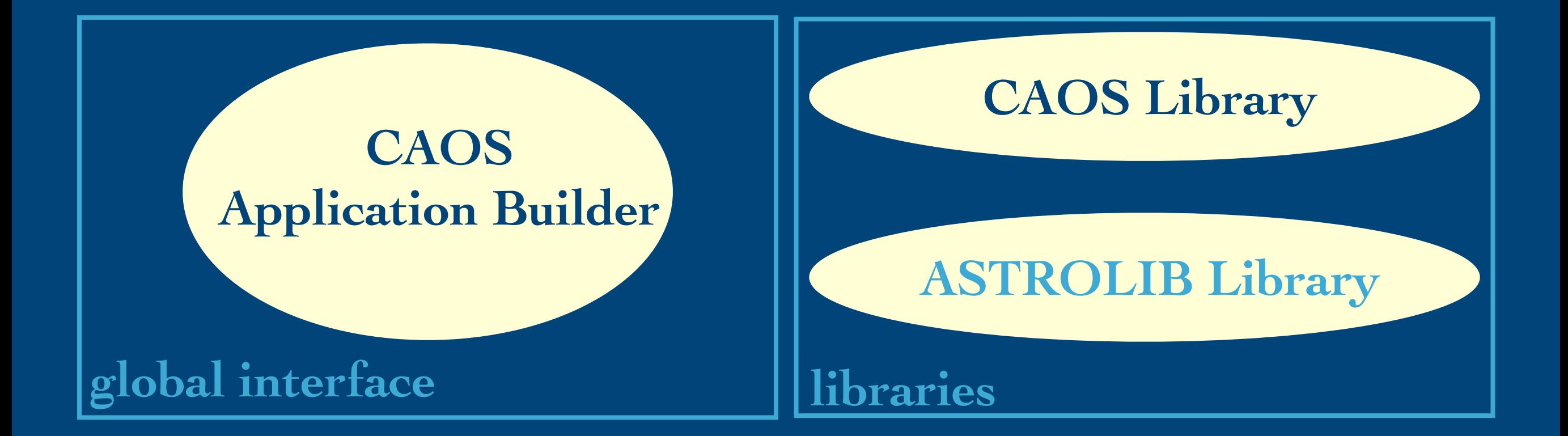

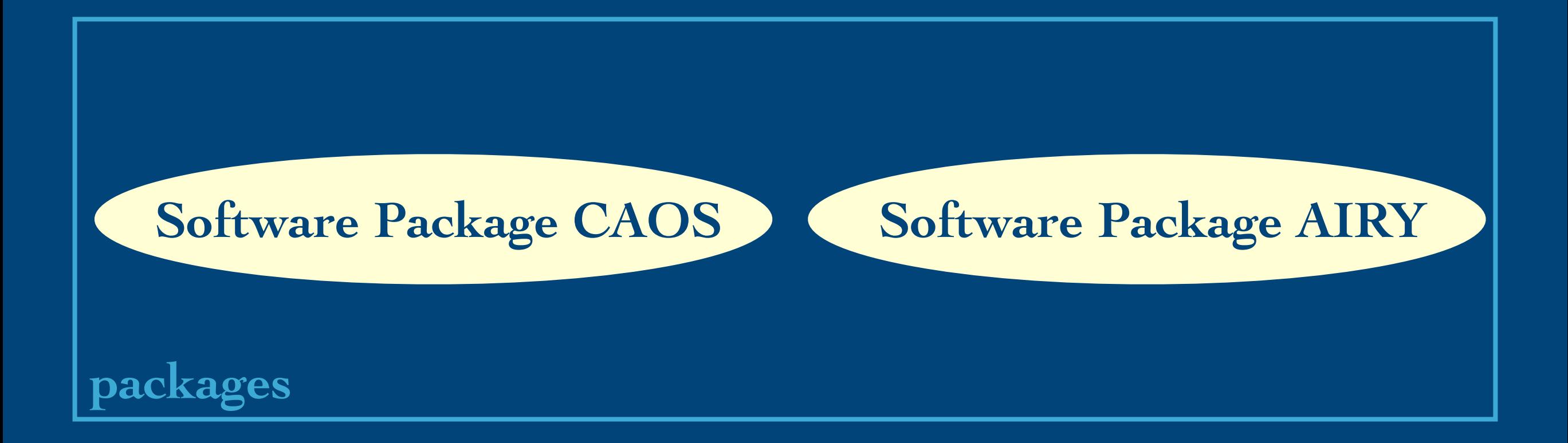

#### **CAOS Problem Solving Environment -2**

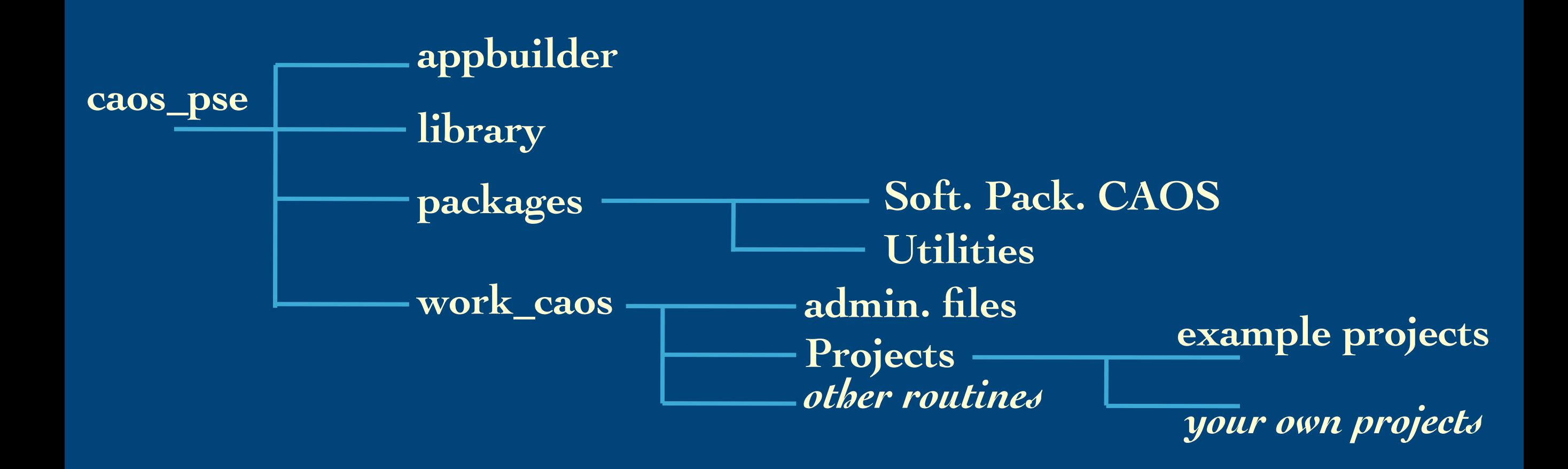

**somewhere else: astrolib,** *some other library*

#### **CAOS Application Builder**

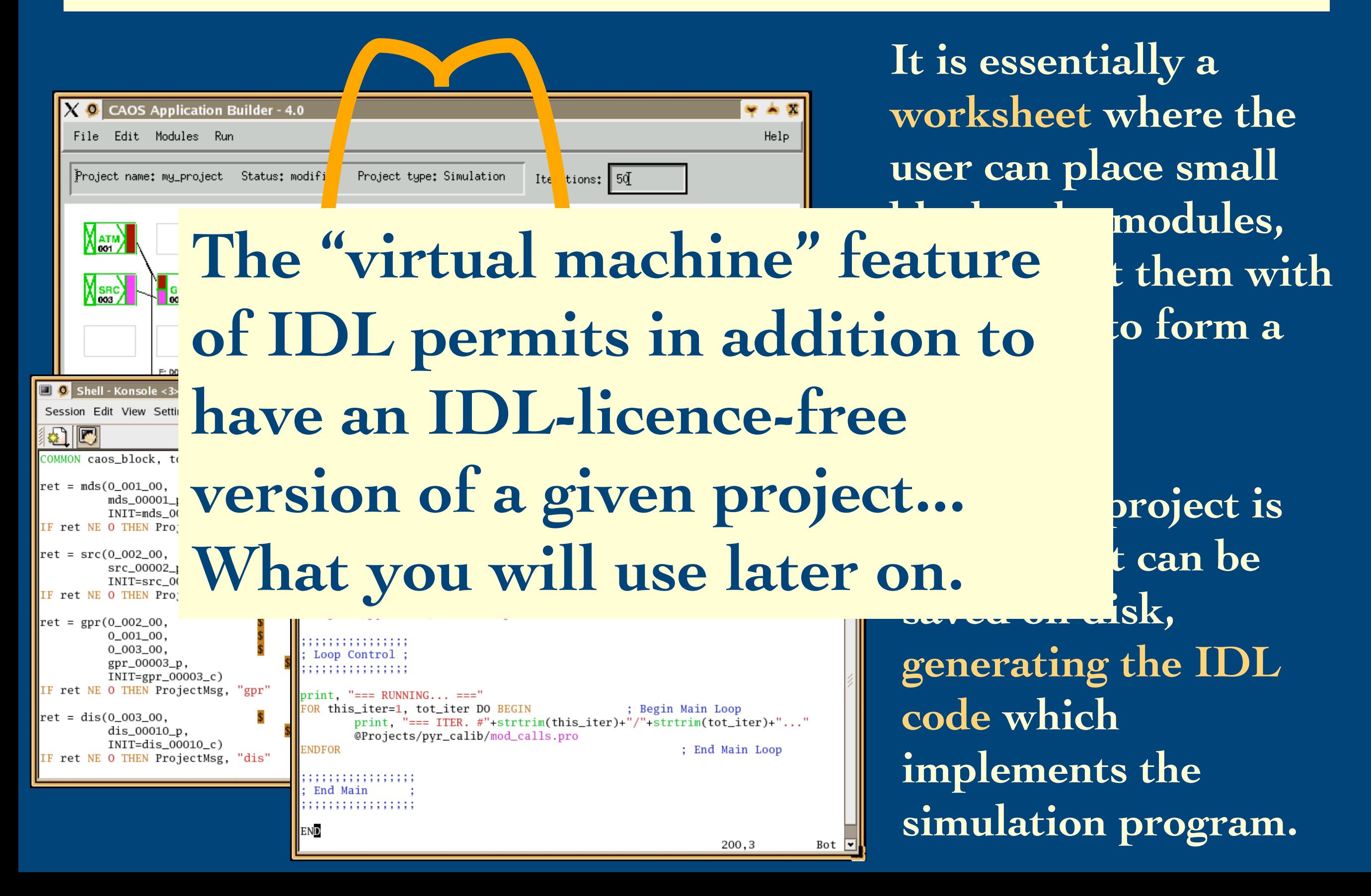

#### **CAOS PSE: availability**

**All (***public!***) parts of the CAOS PSE are available for download:**

**<http://lagrange.oca.eu/caos/>**

**Current status of the dedicated mailing-lists (as on May 2022):**

- - **Soft. Pack. CAOS: 105 subscribers,**
- - **Soft. Pack. AIRY: 24 subscribers,**
- - *Soft. Pack. SPHERE: 23 subscribers,* **(as on 2016)**
- - *Soft. Pack. PAOLAC: 3 subscribers.* **(as on 2016)**